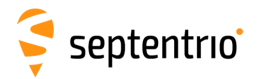

## **Command List**

The following table lists the set of commands and arguments supported by the receiver. A full description of the commands can be found in the Reference Guide. Note that, depending on the options enabled on your receiver, some commands may not be supported.

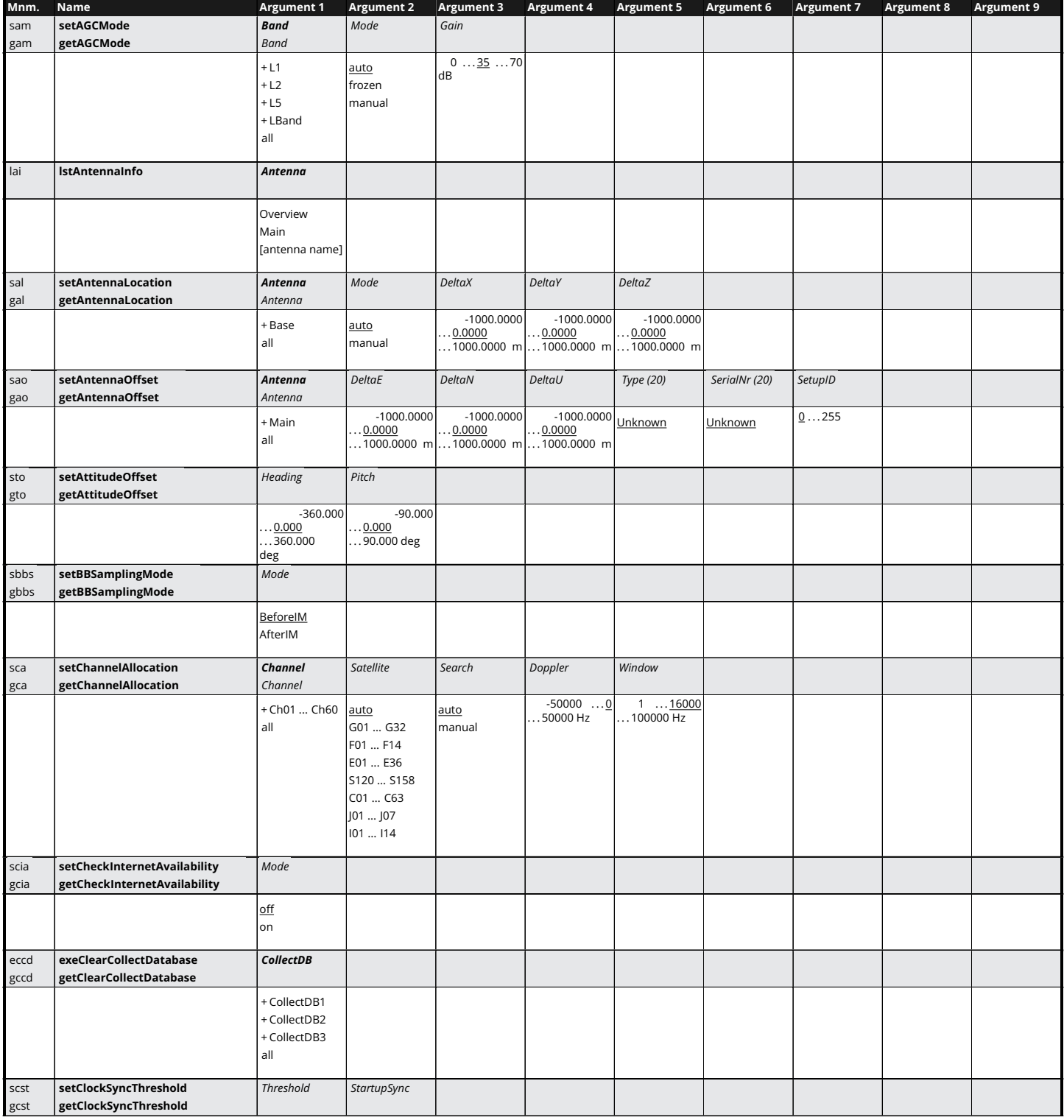

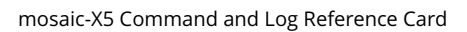

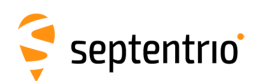

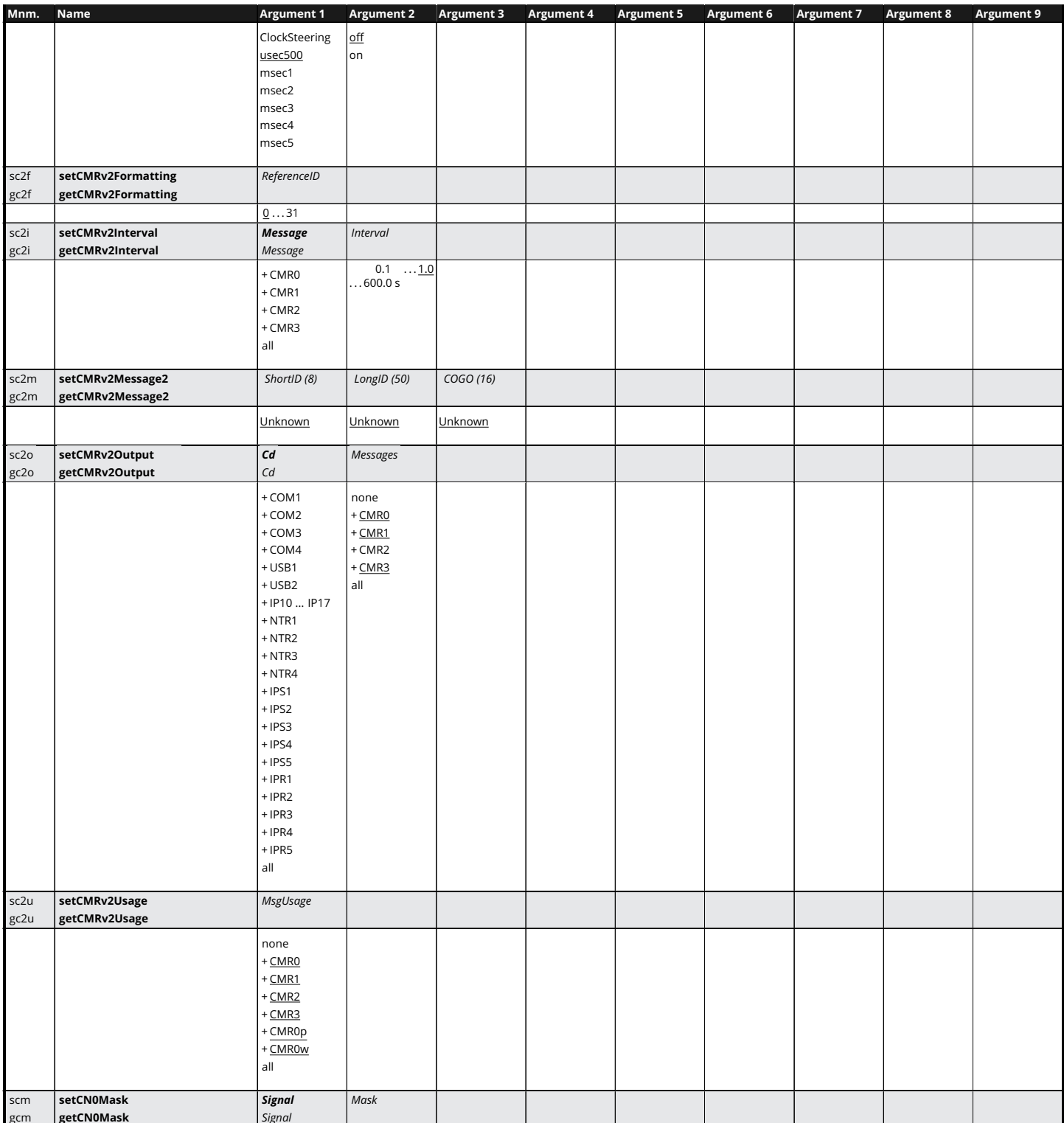

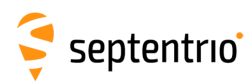

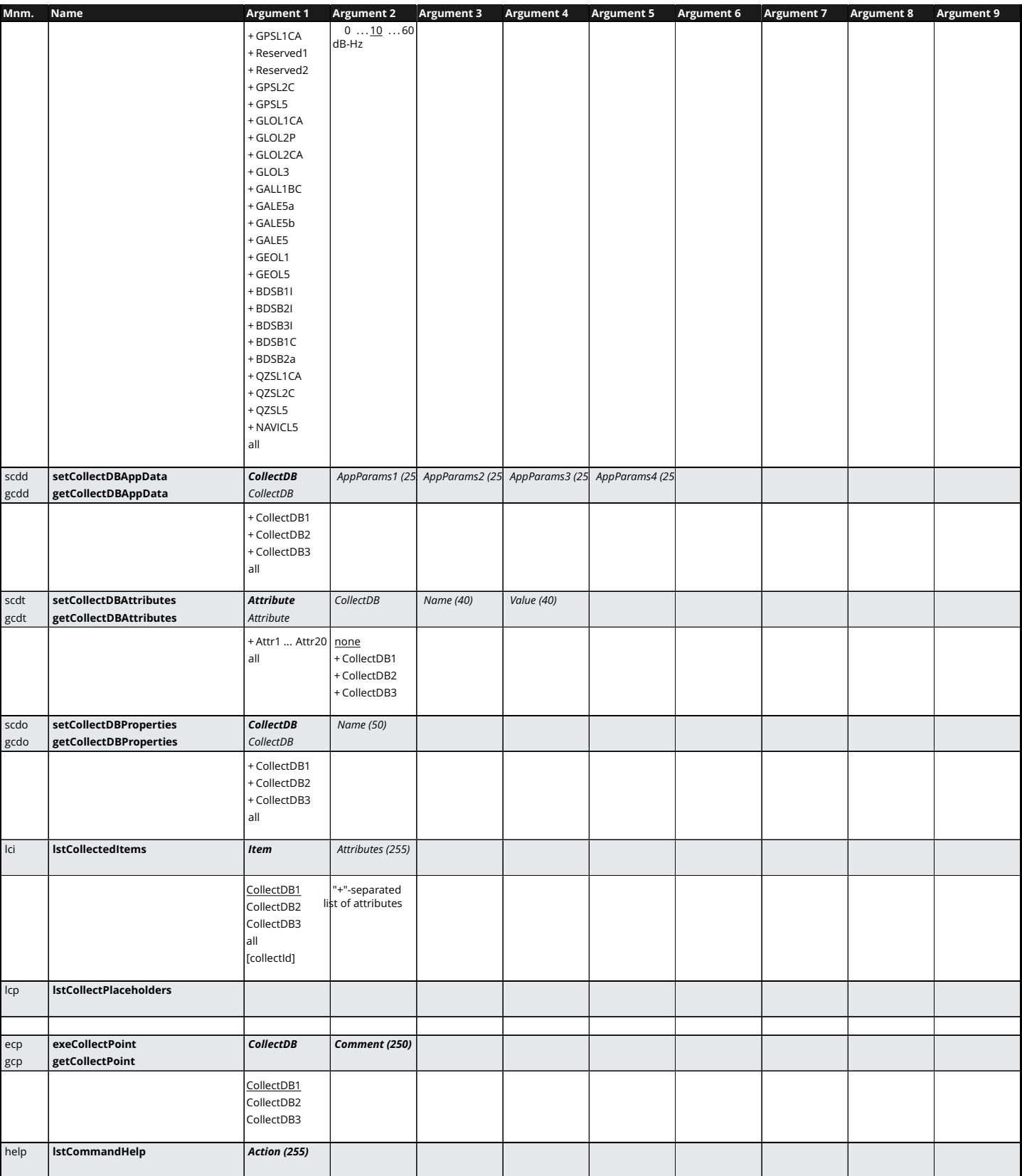

## Septentrio<sup>®</sup>

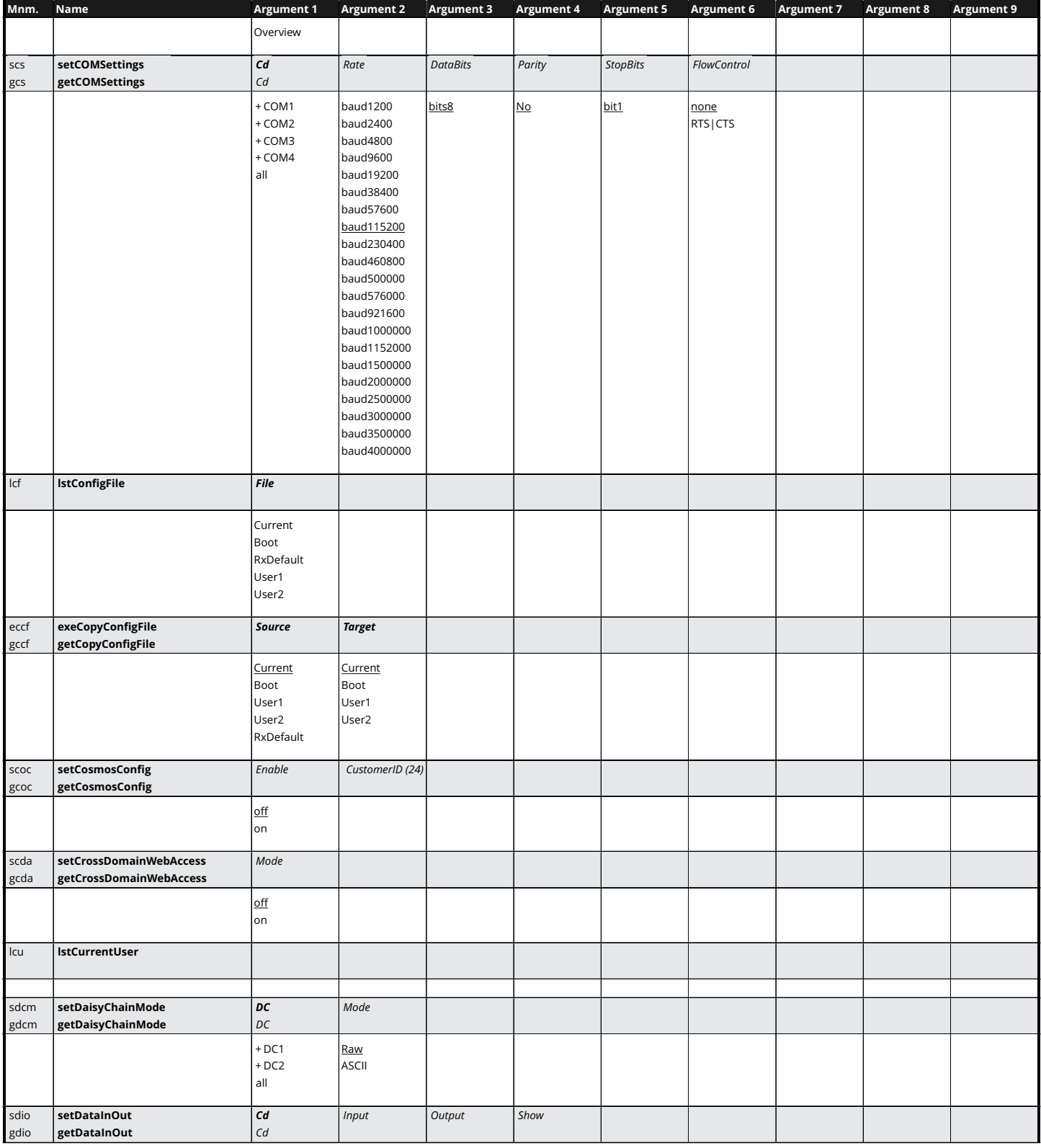

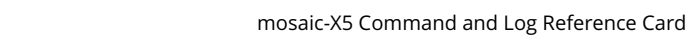

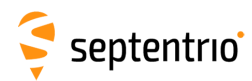

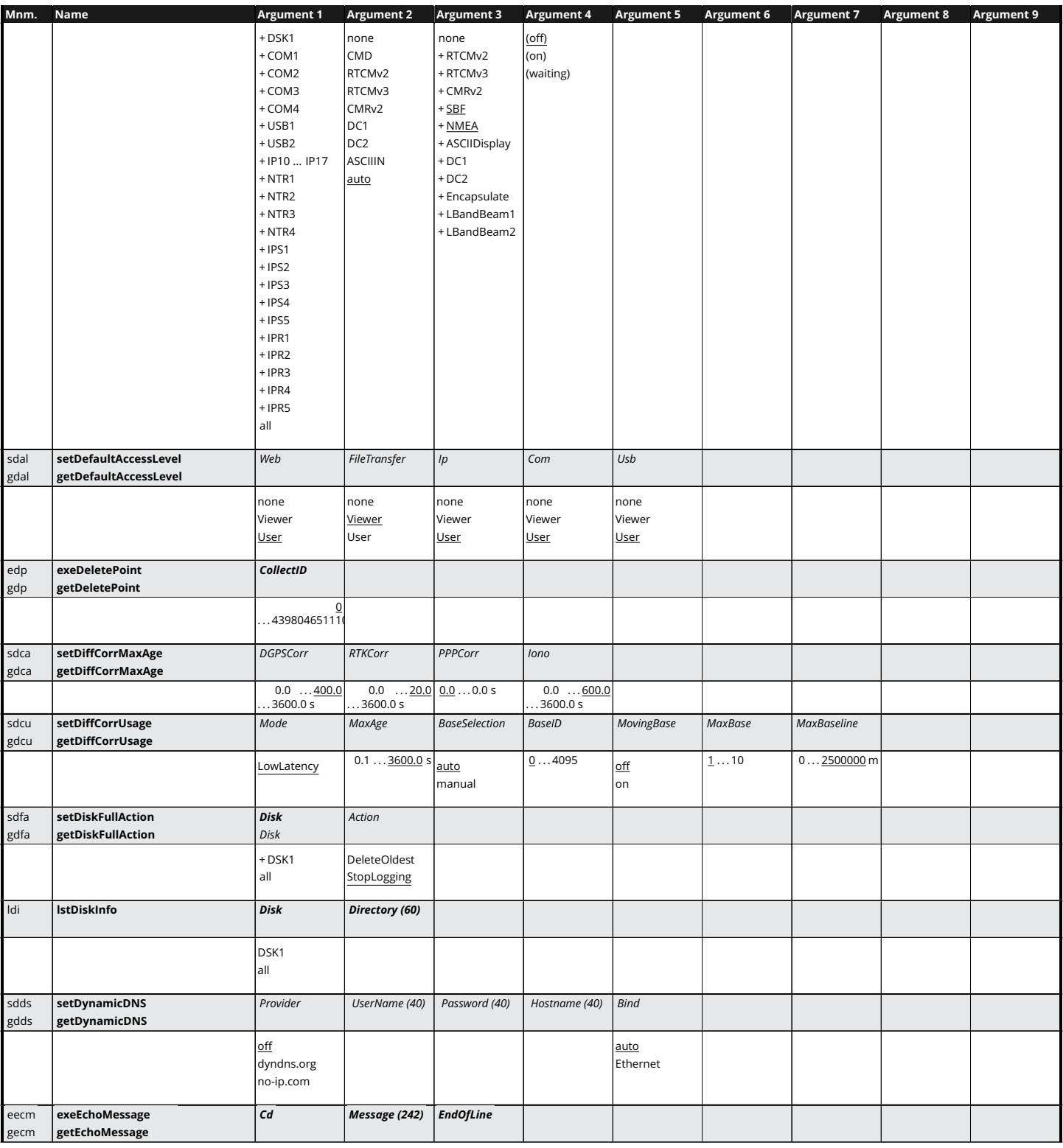

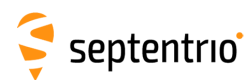

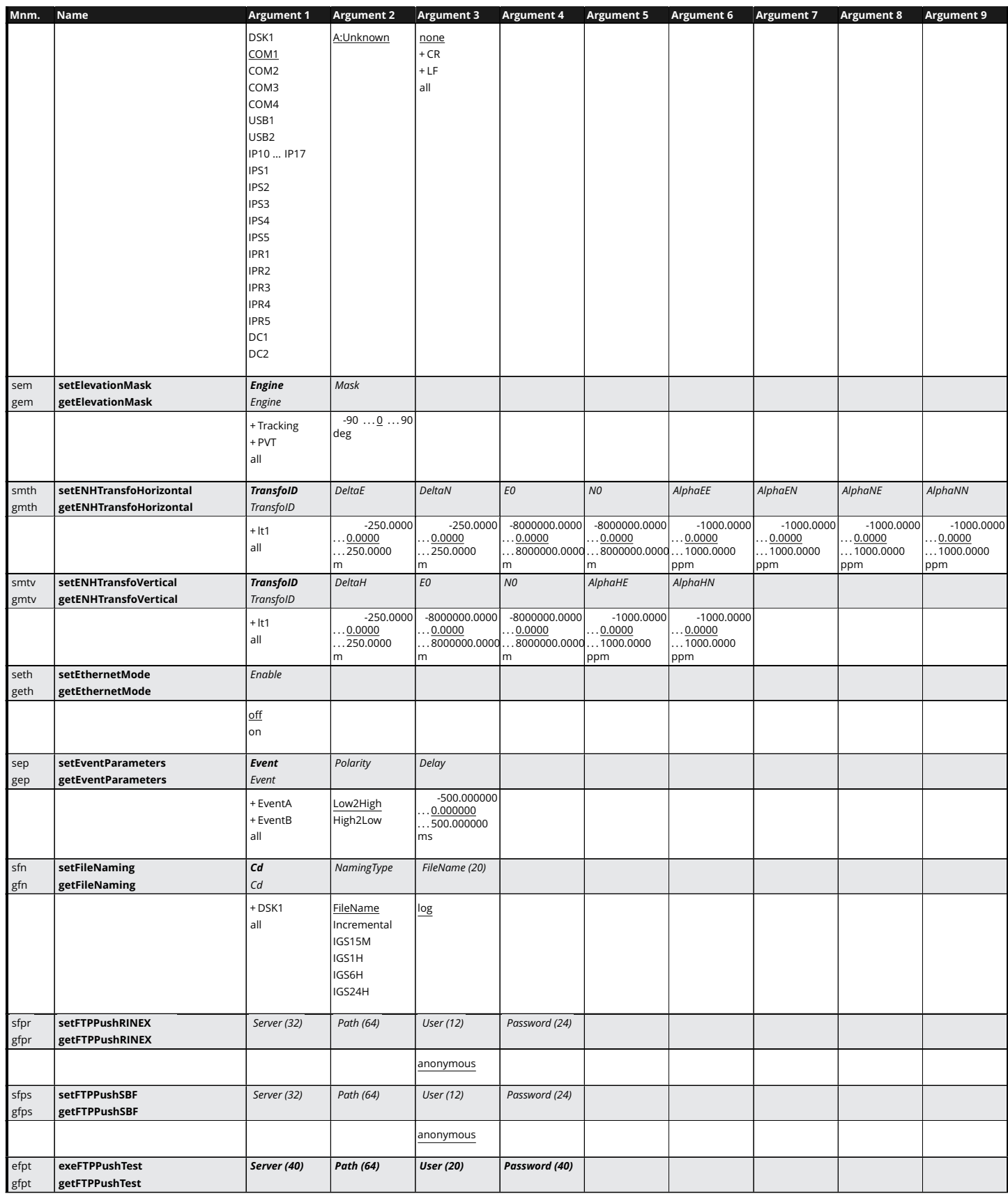

✓

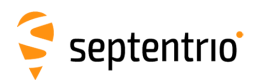

H

大家

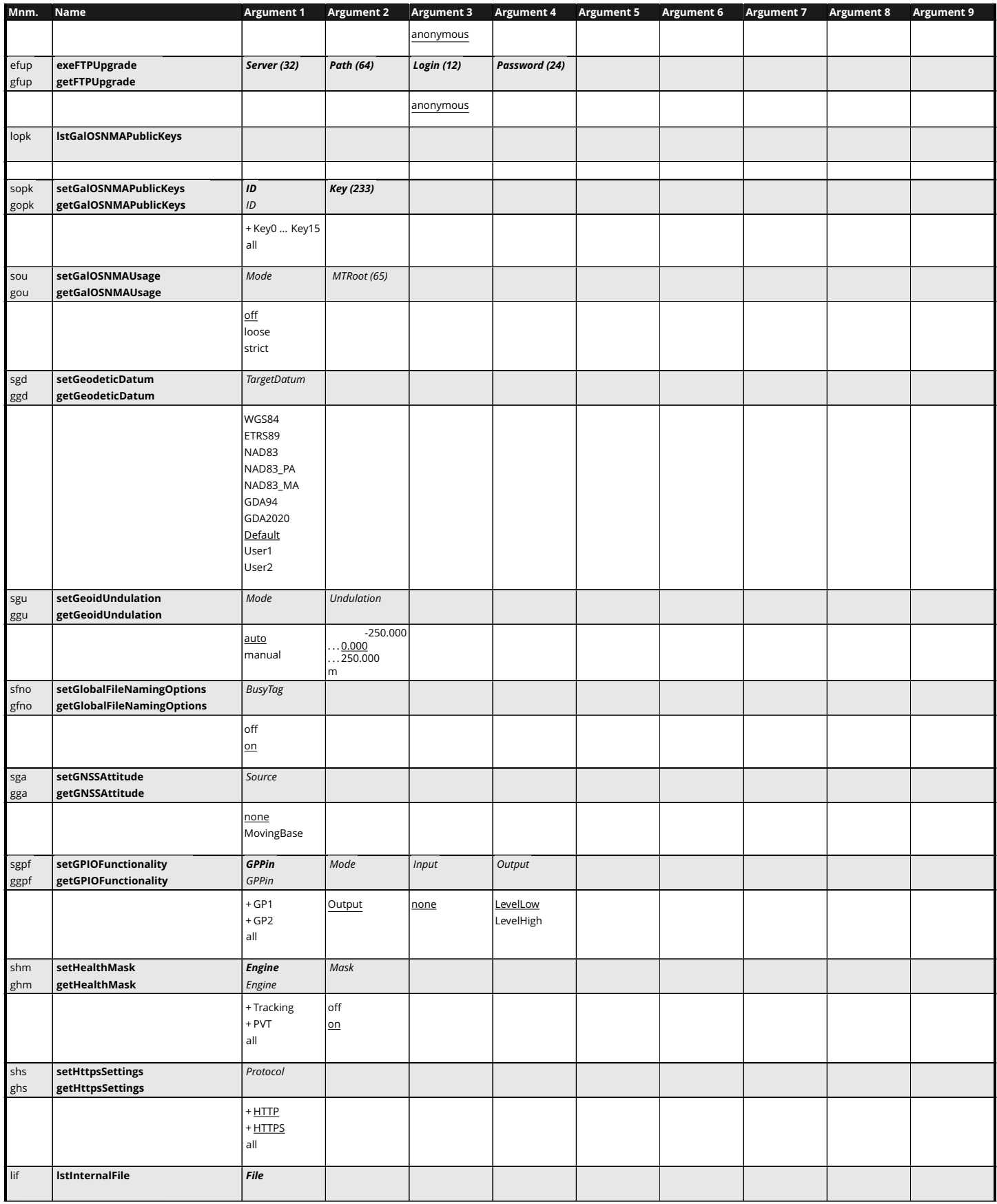

 $\blacksquare$ 

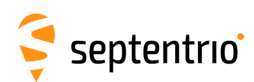

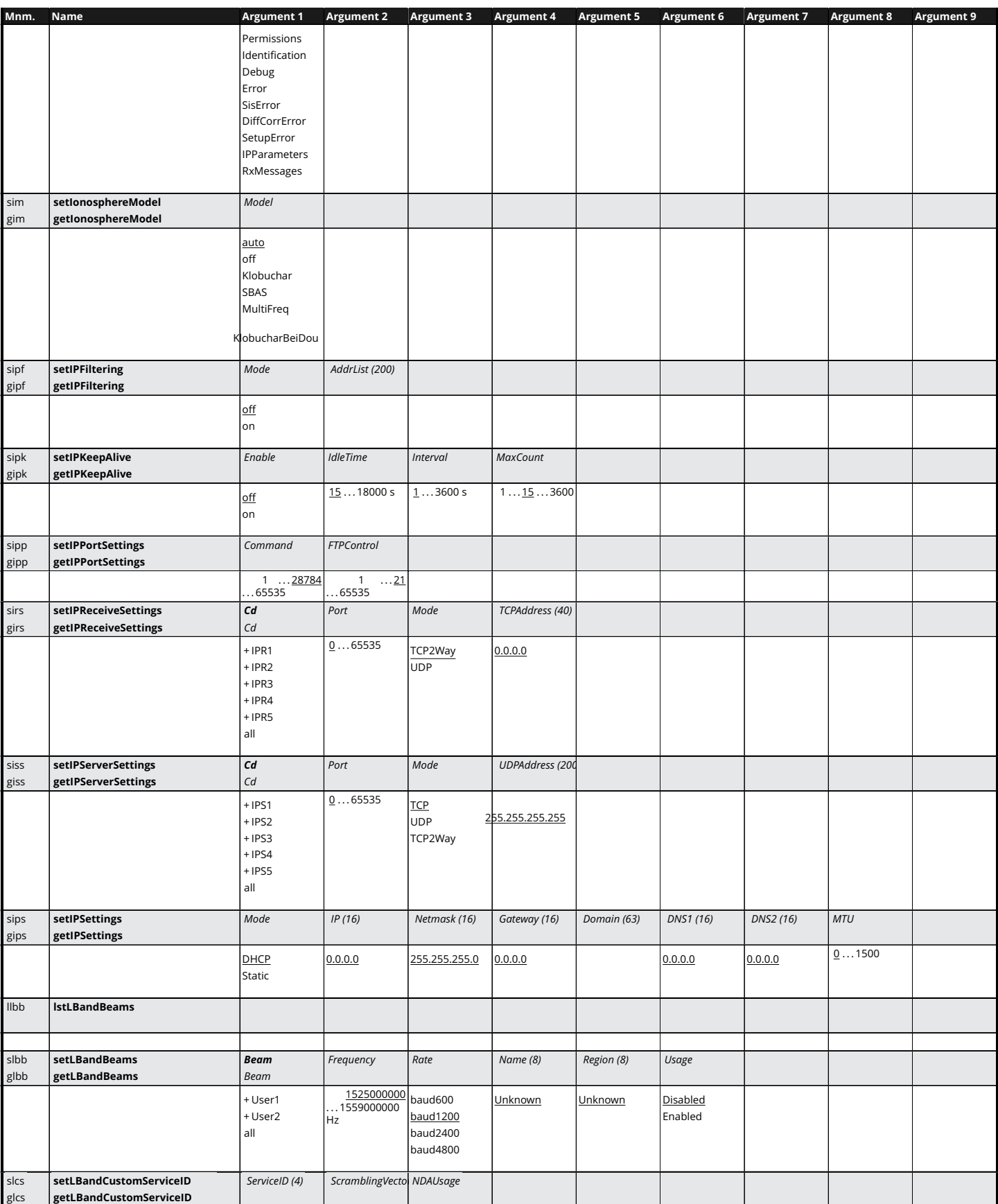

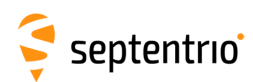

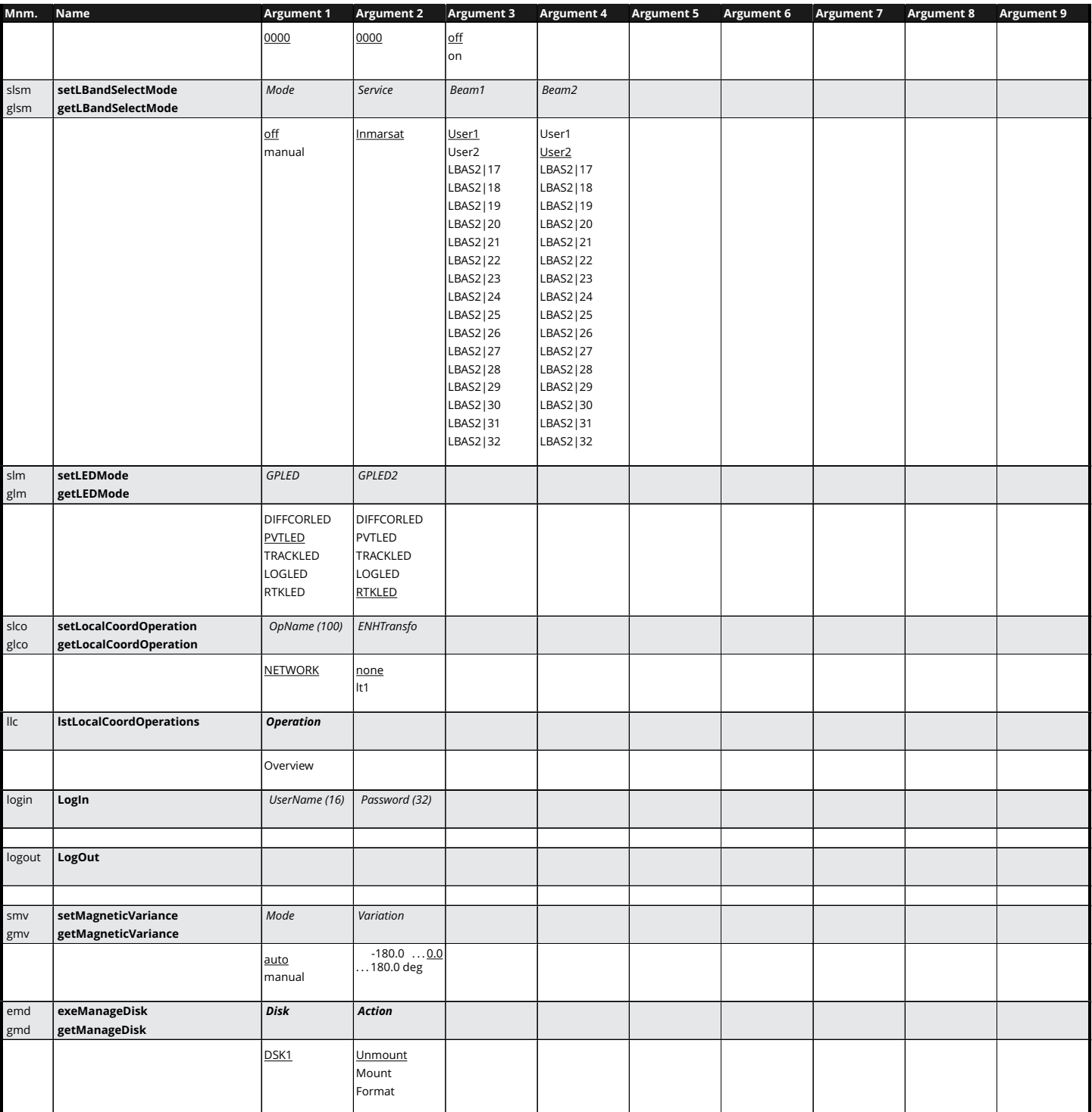

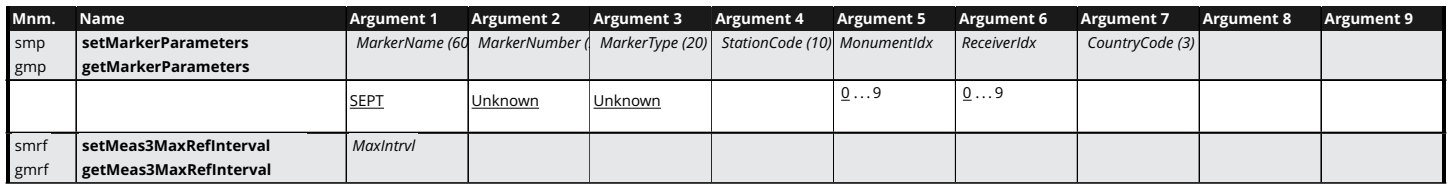

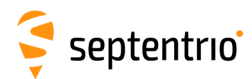

HARANTA CAR

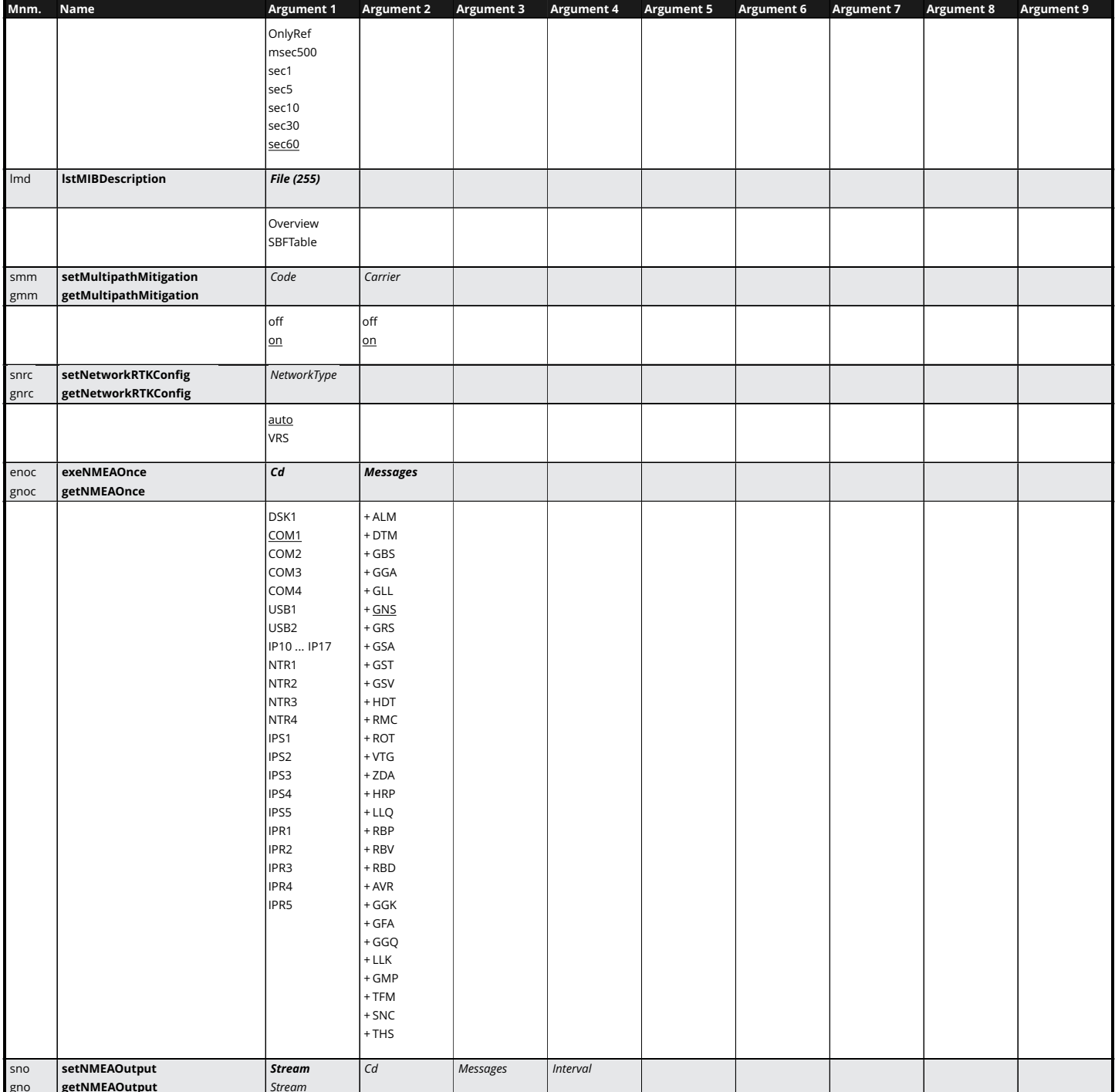

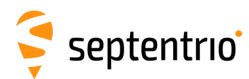

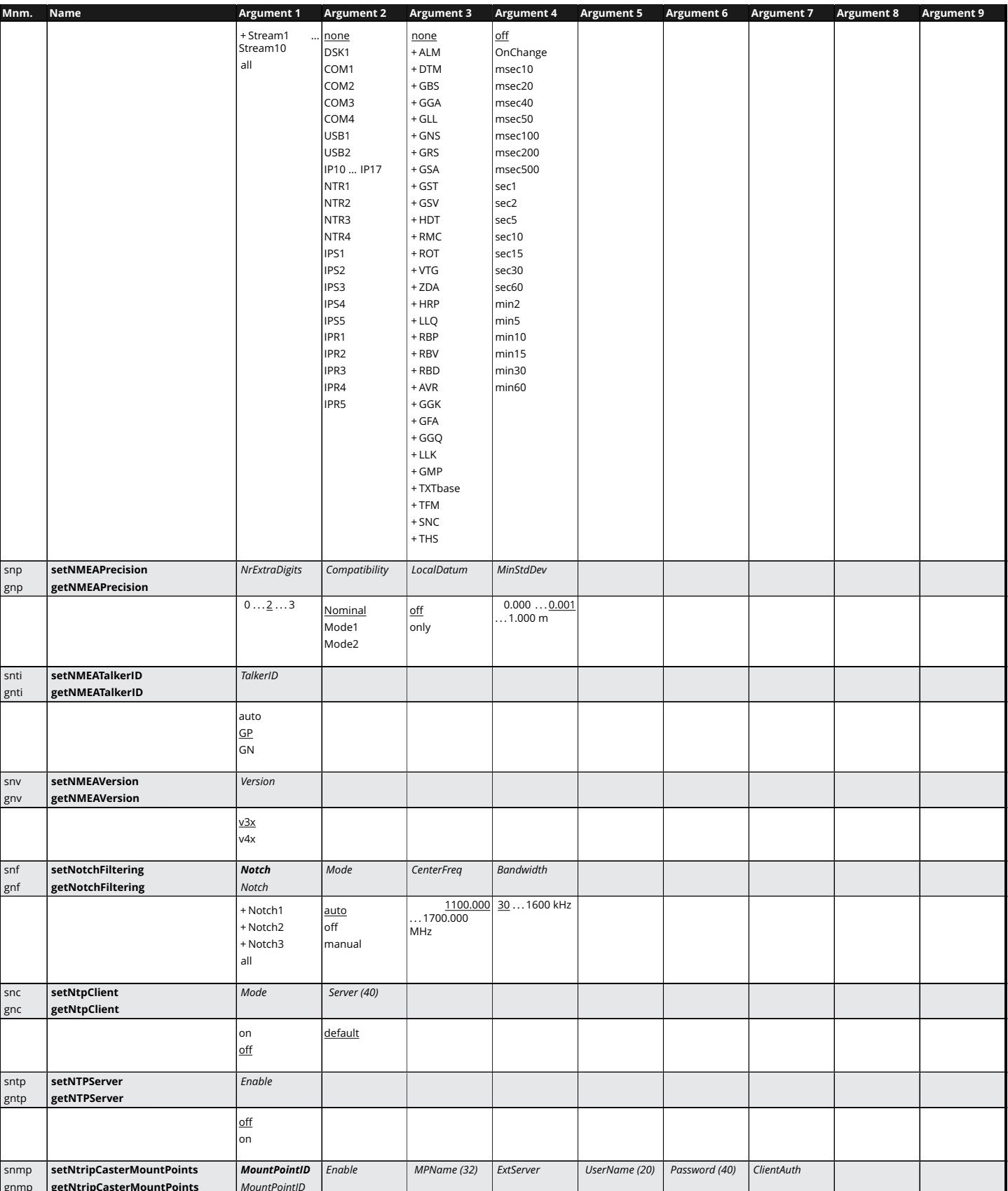

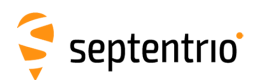

**HARRY** 

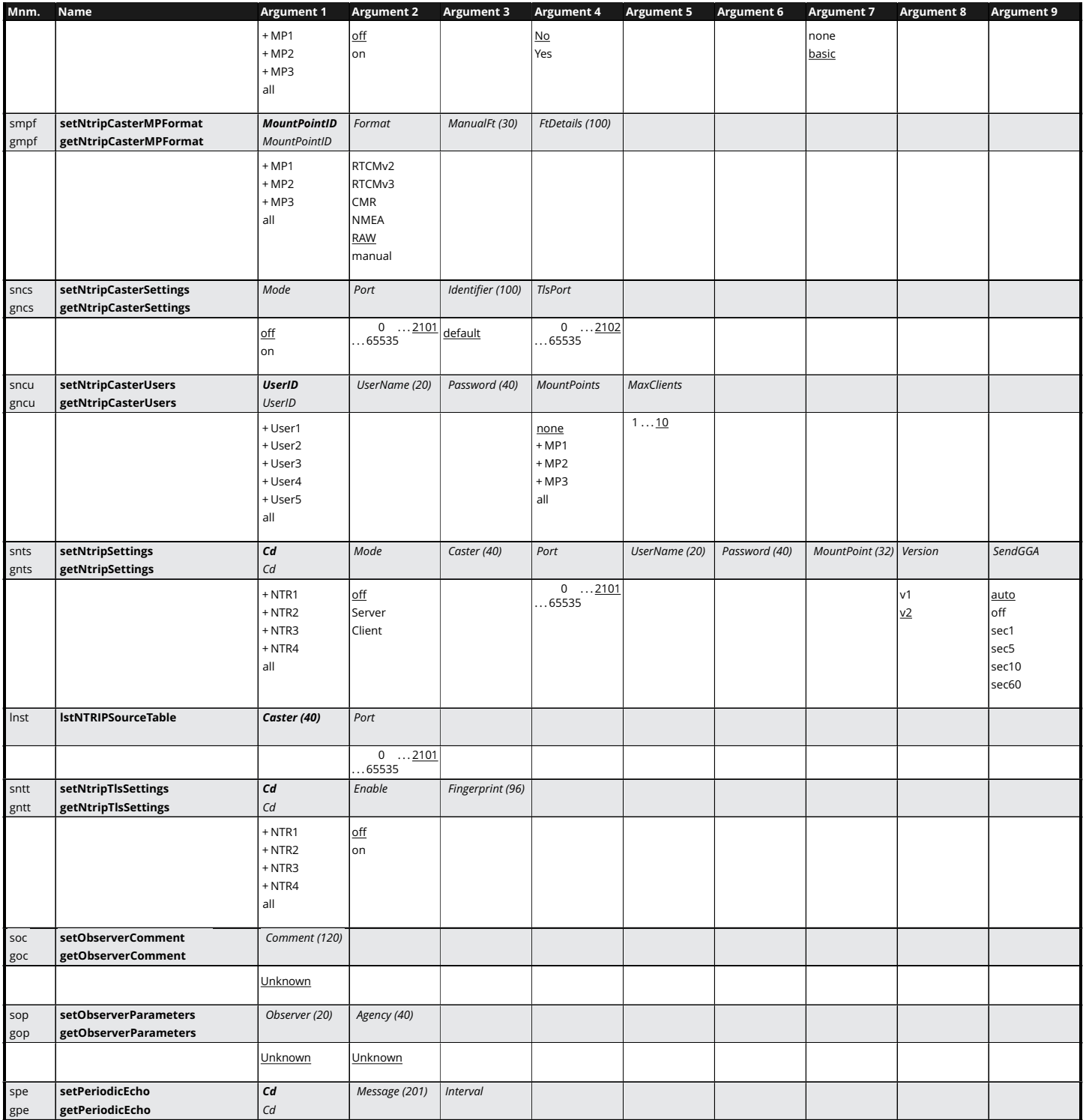

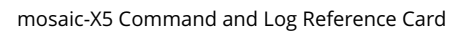

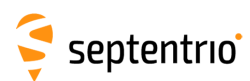

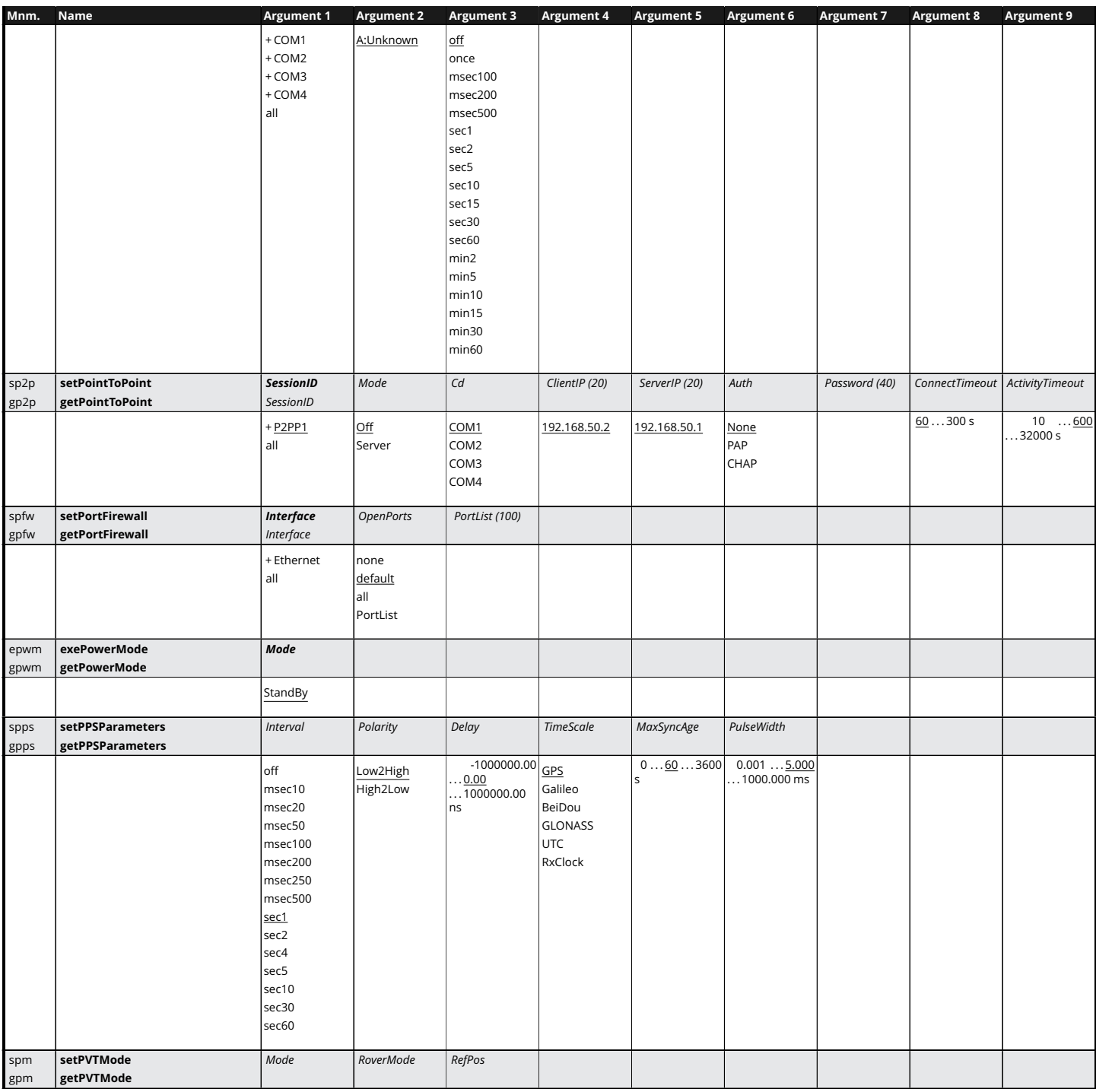

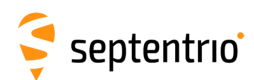

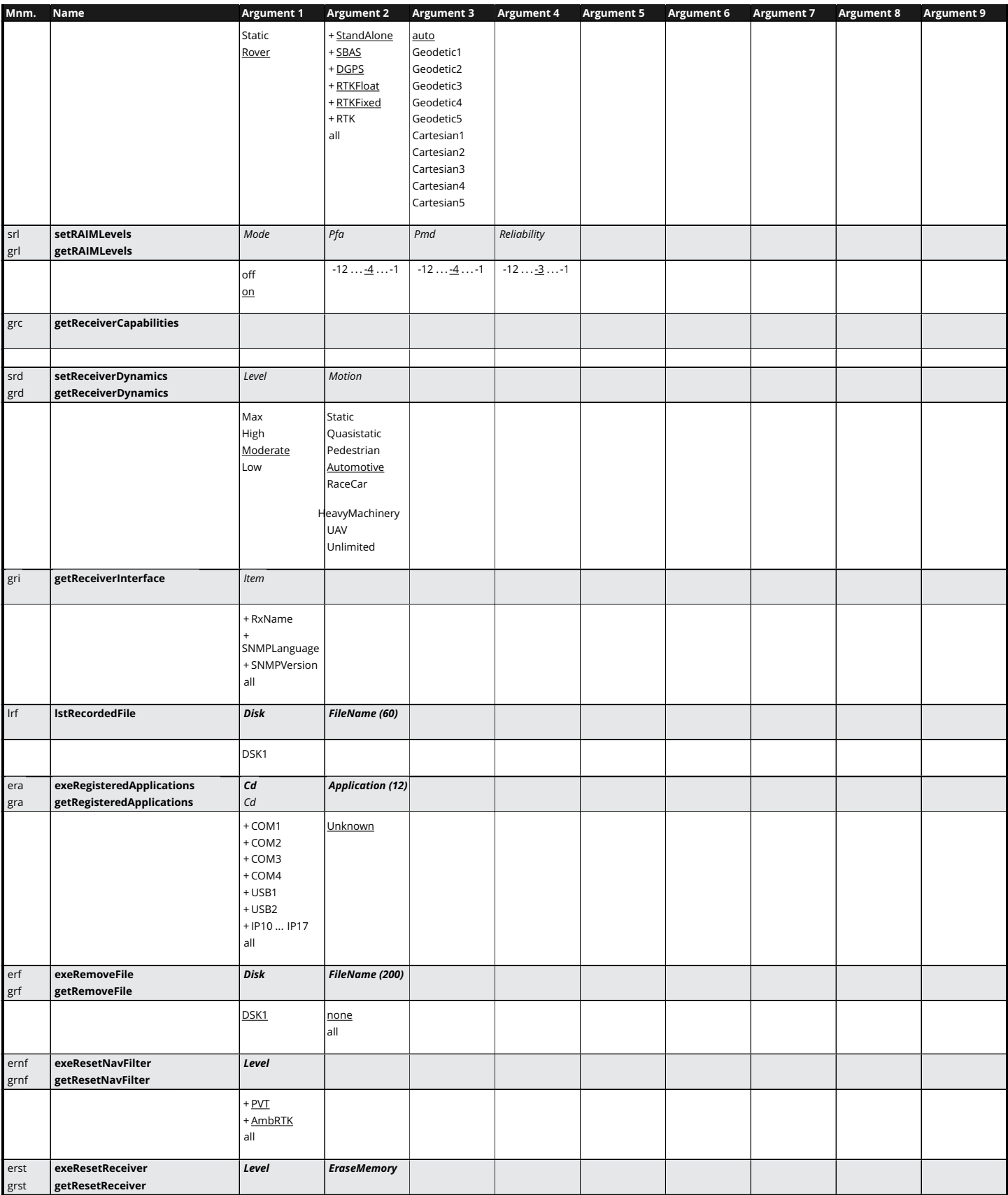

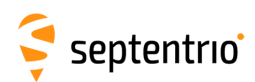

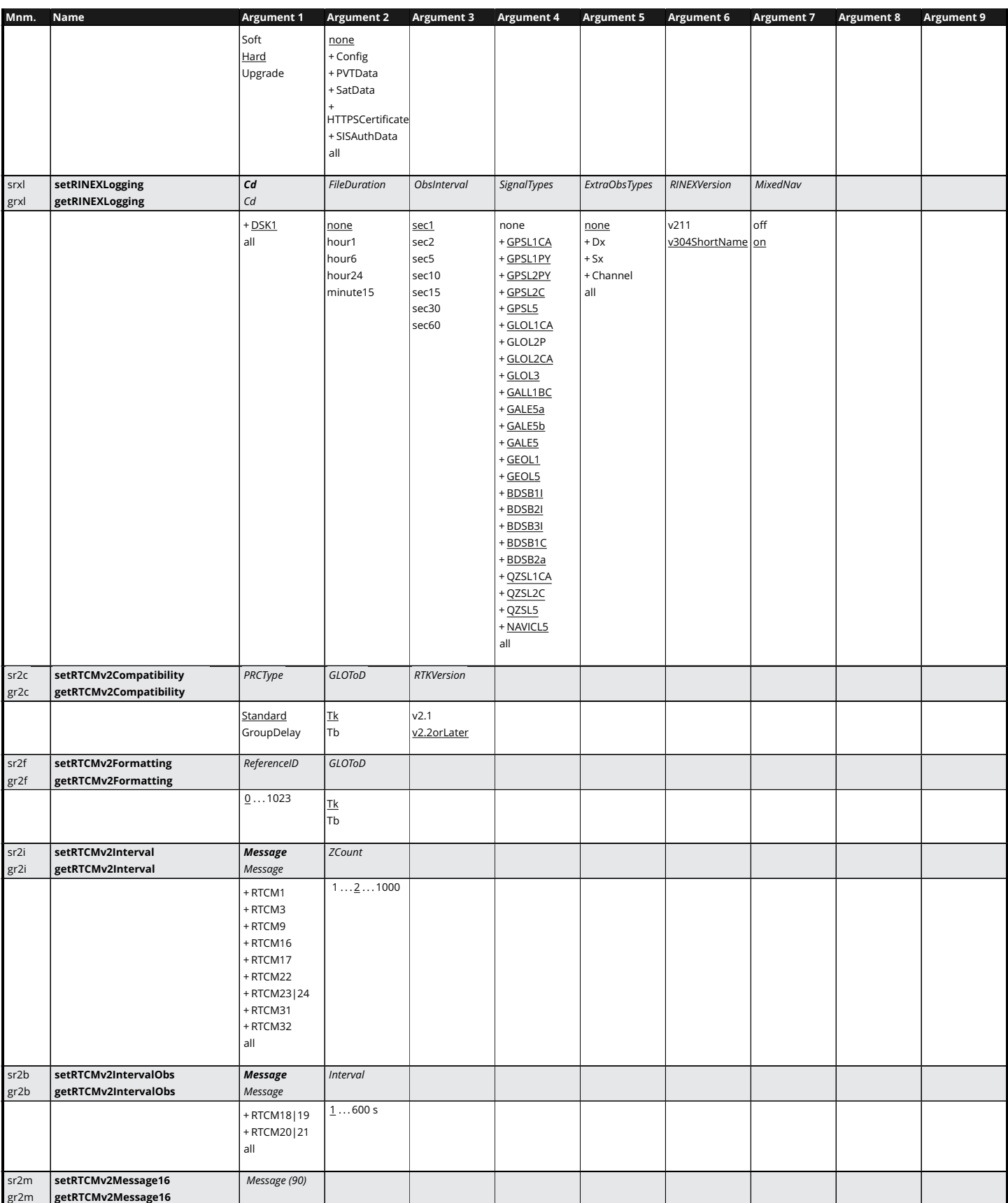

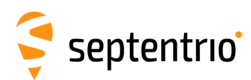

**HARANTES** 

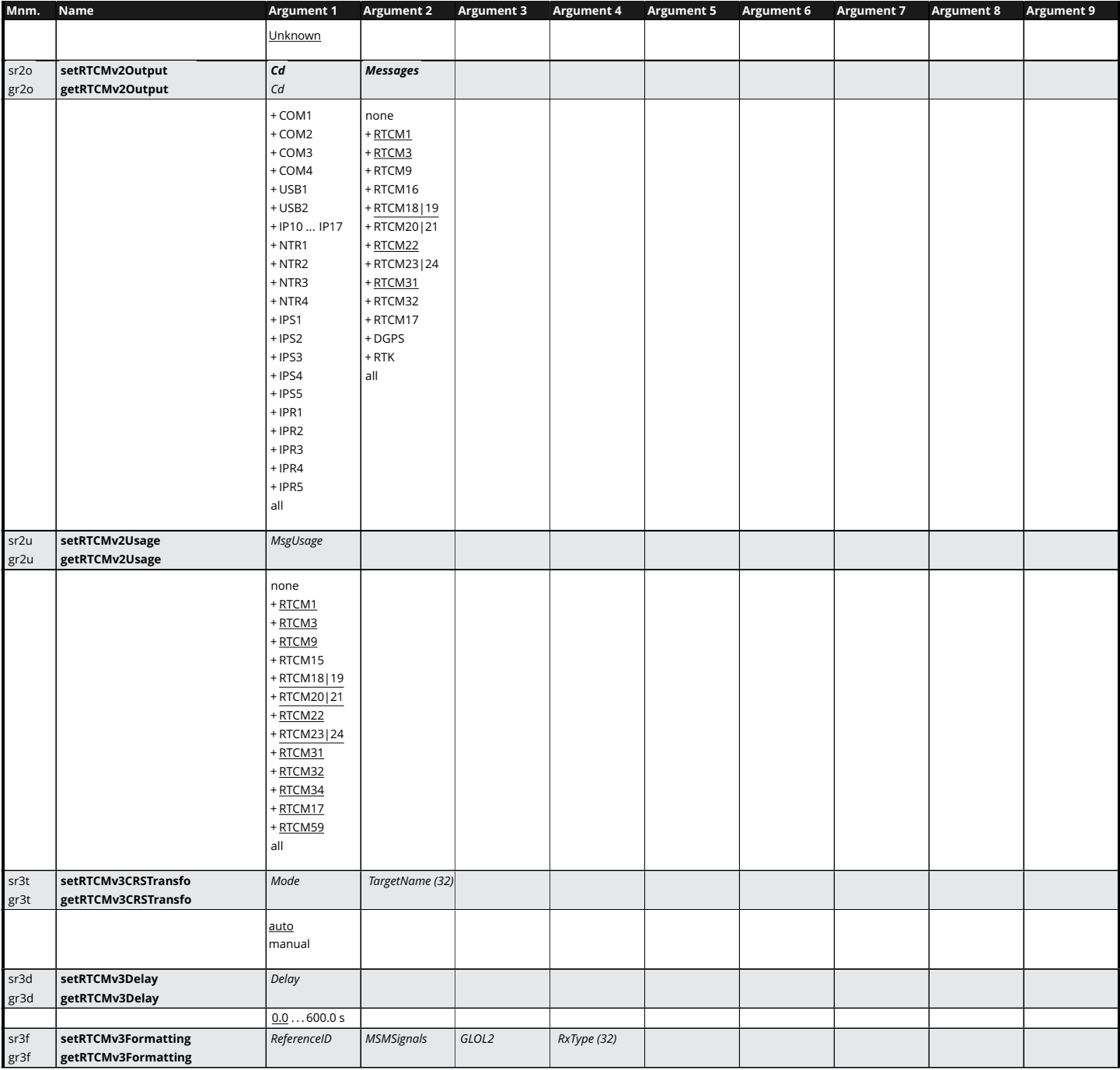

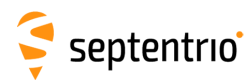

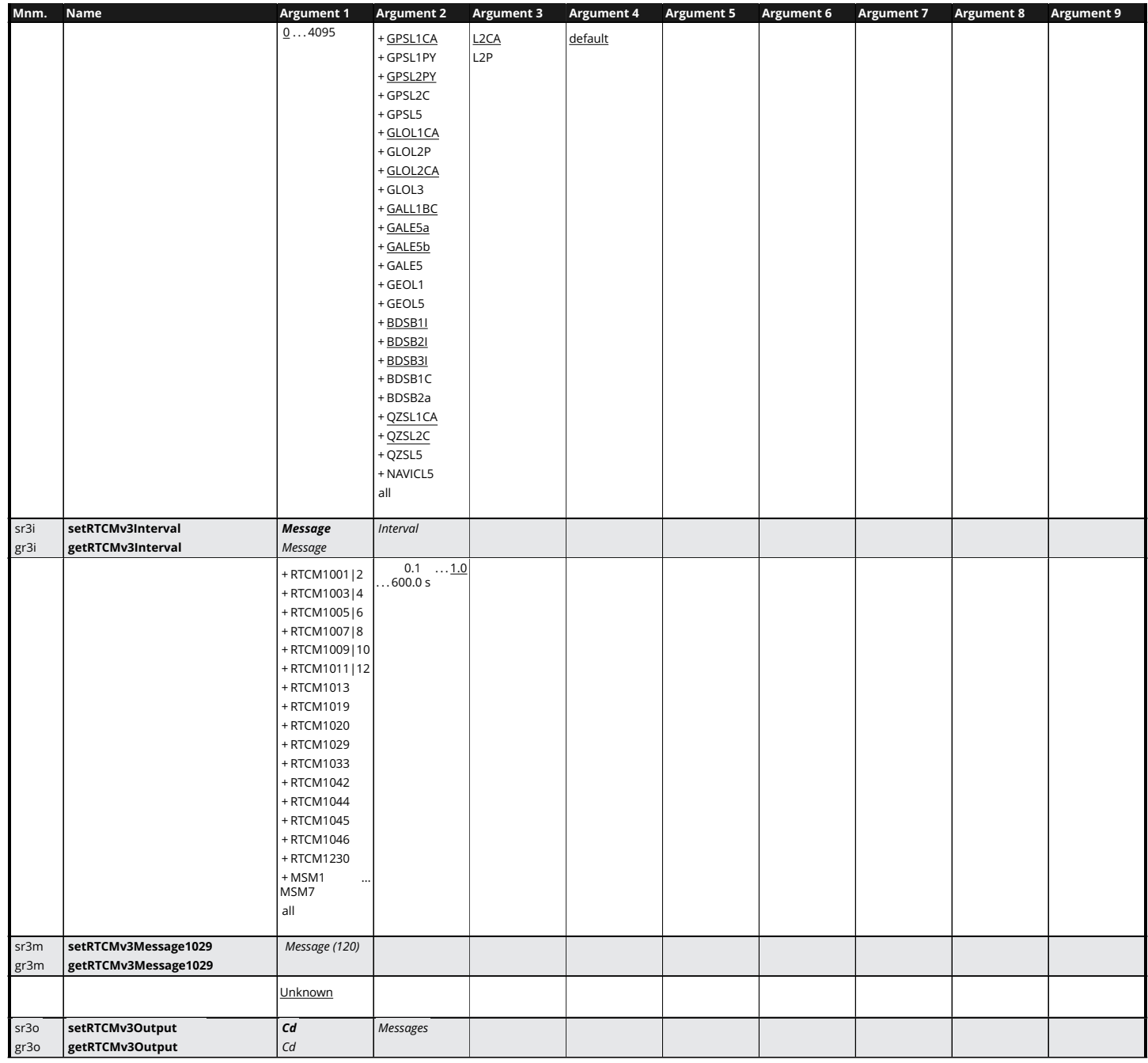

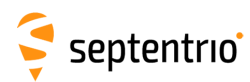

大家大学

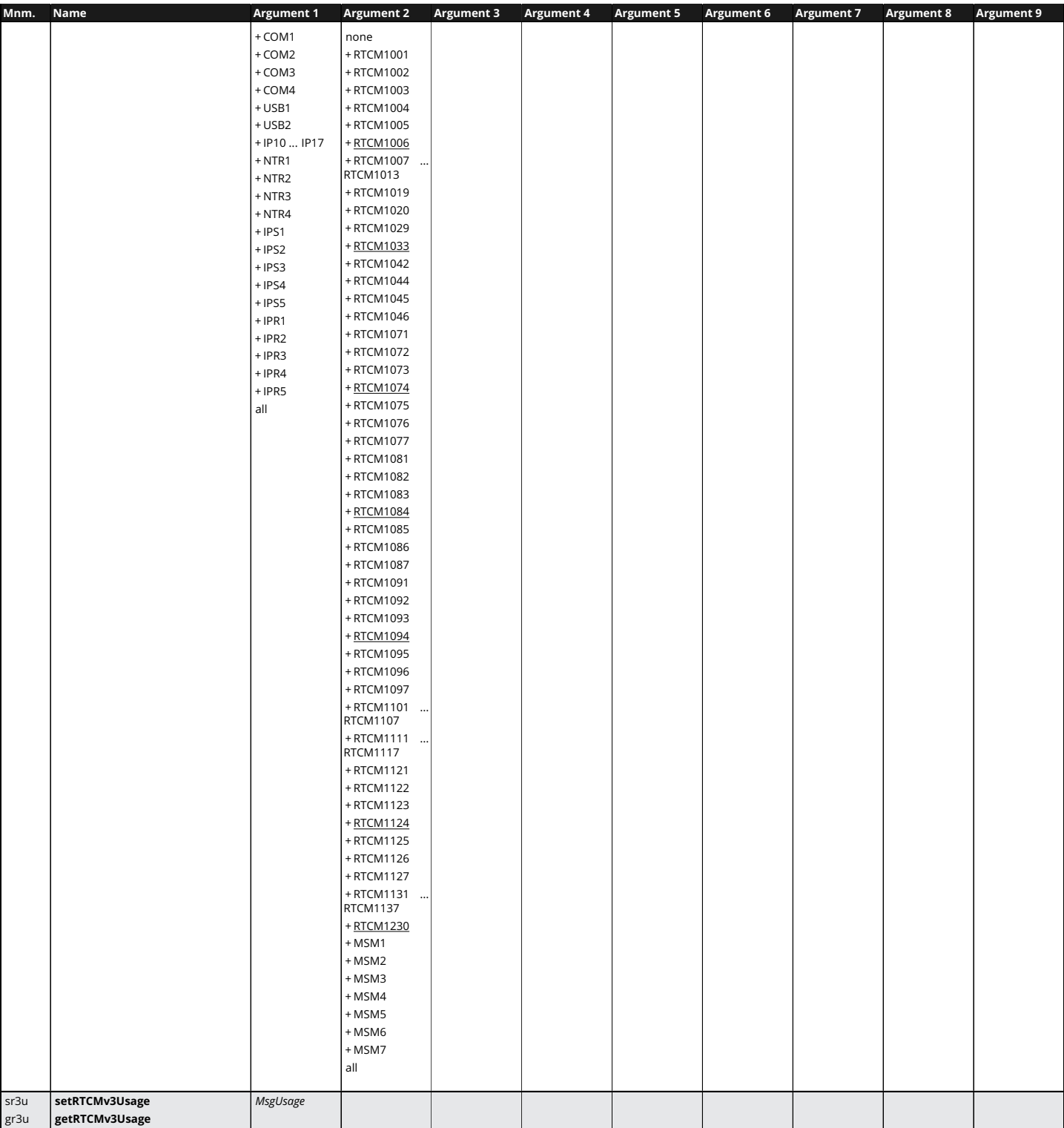

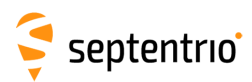

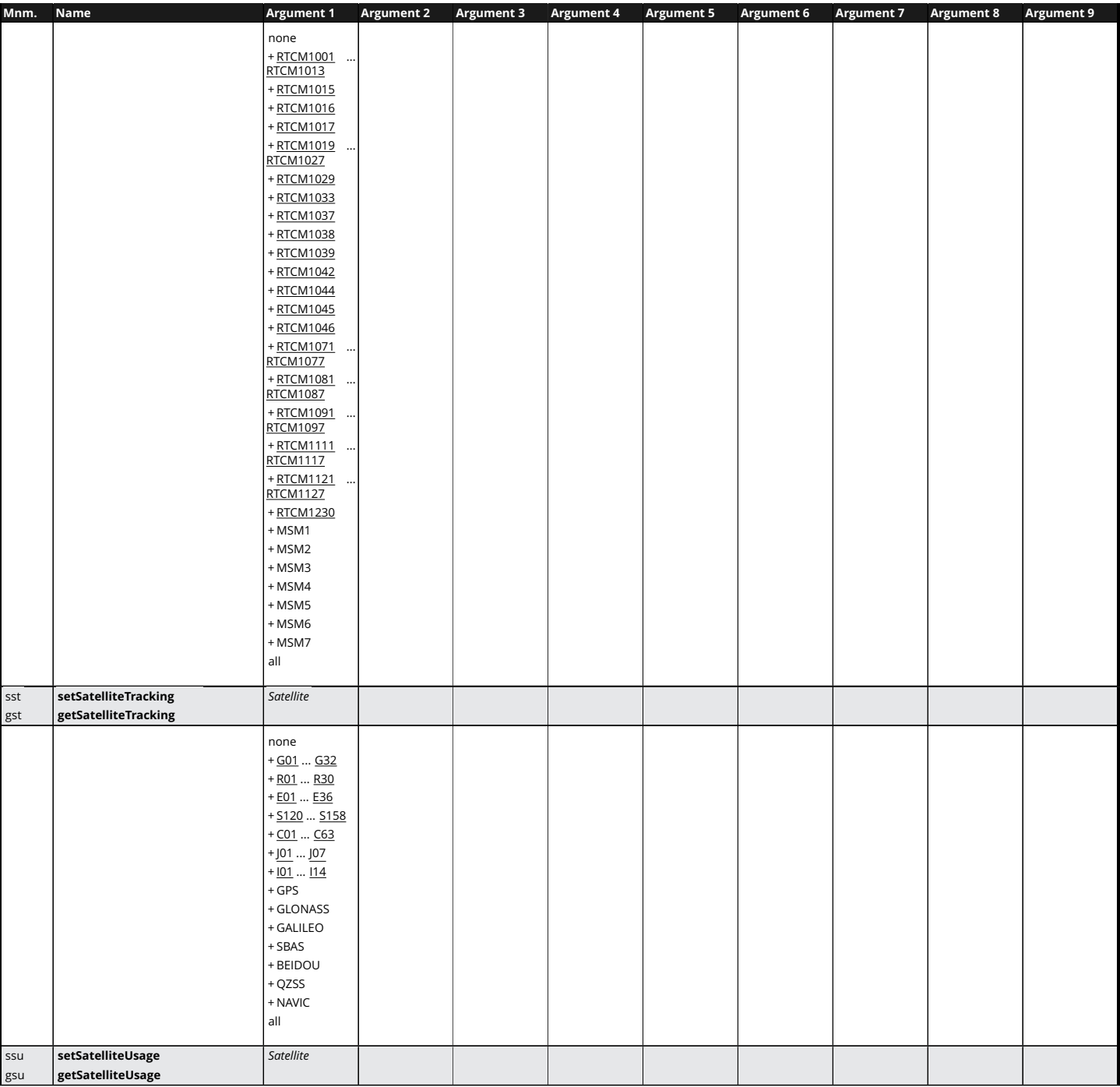

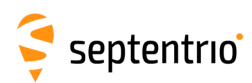

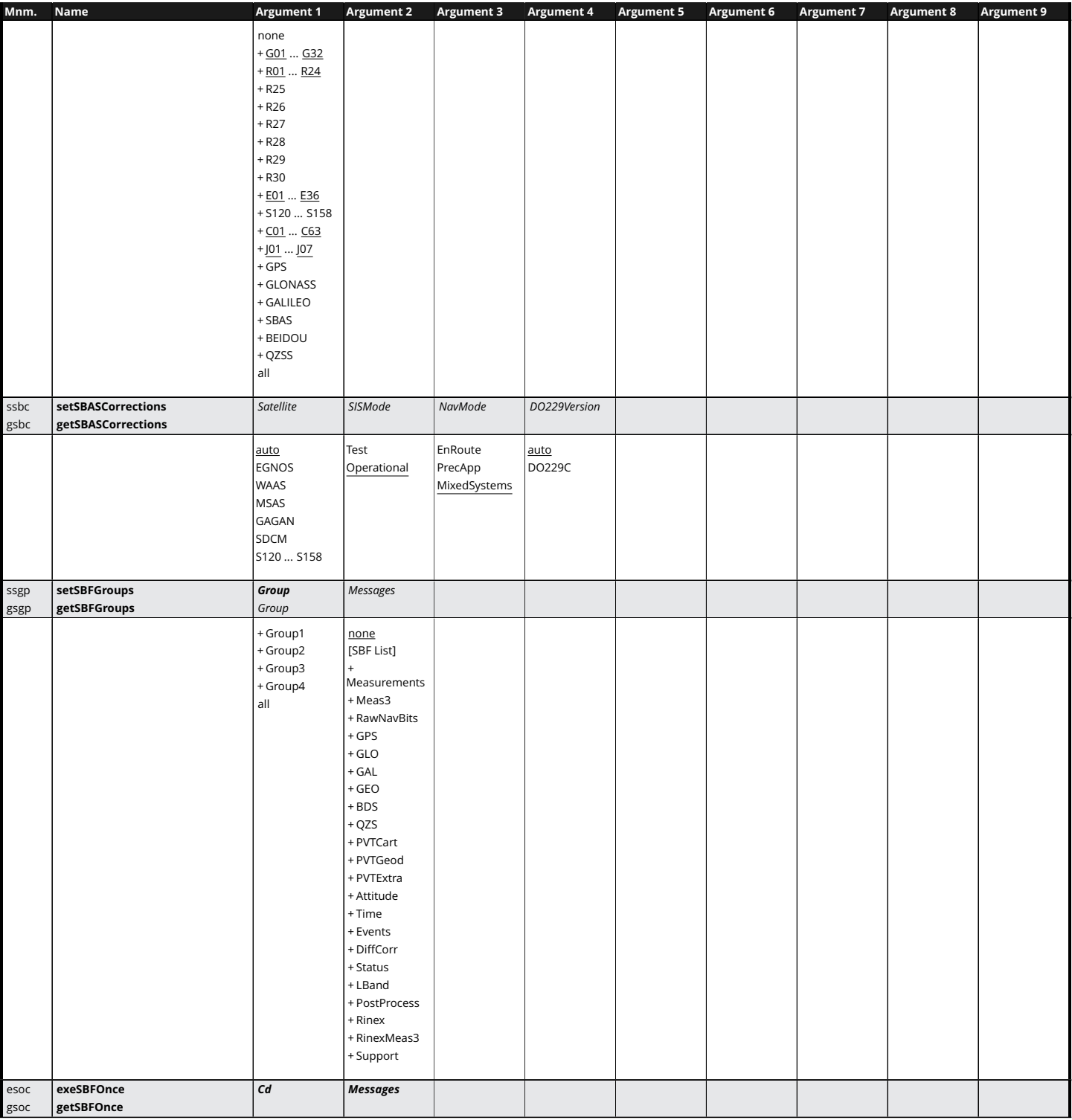

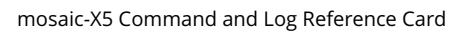

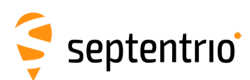

**HARANTEE** 

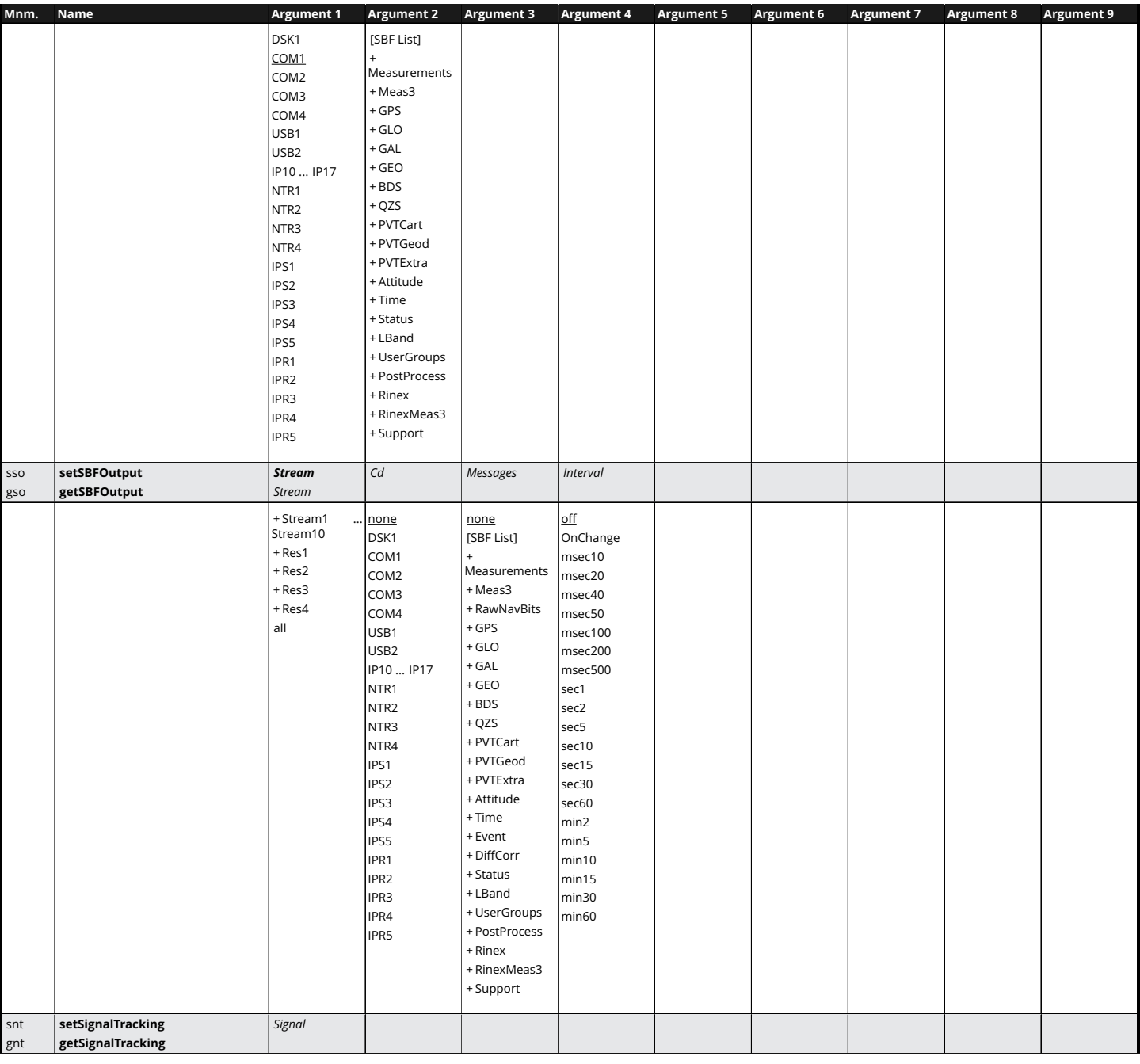

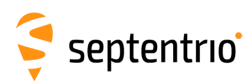

不是 !

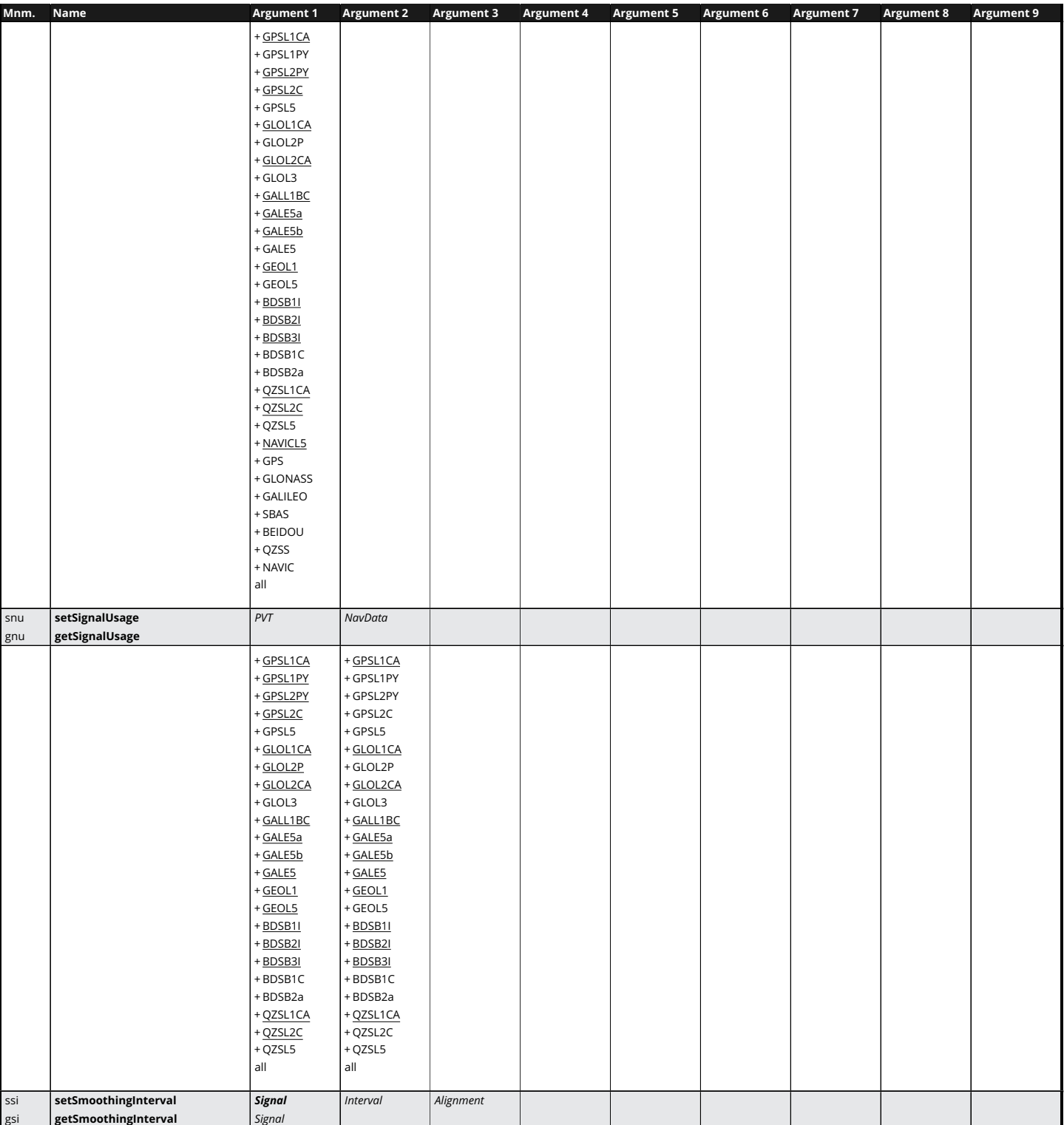

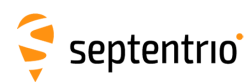

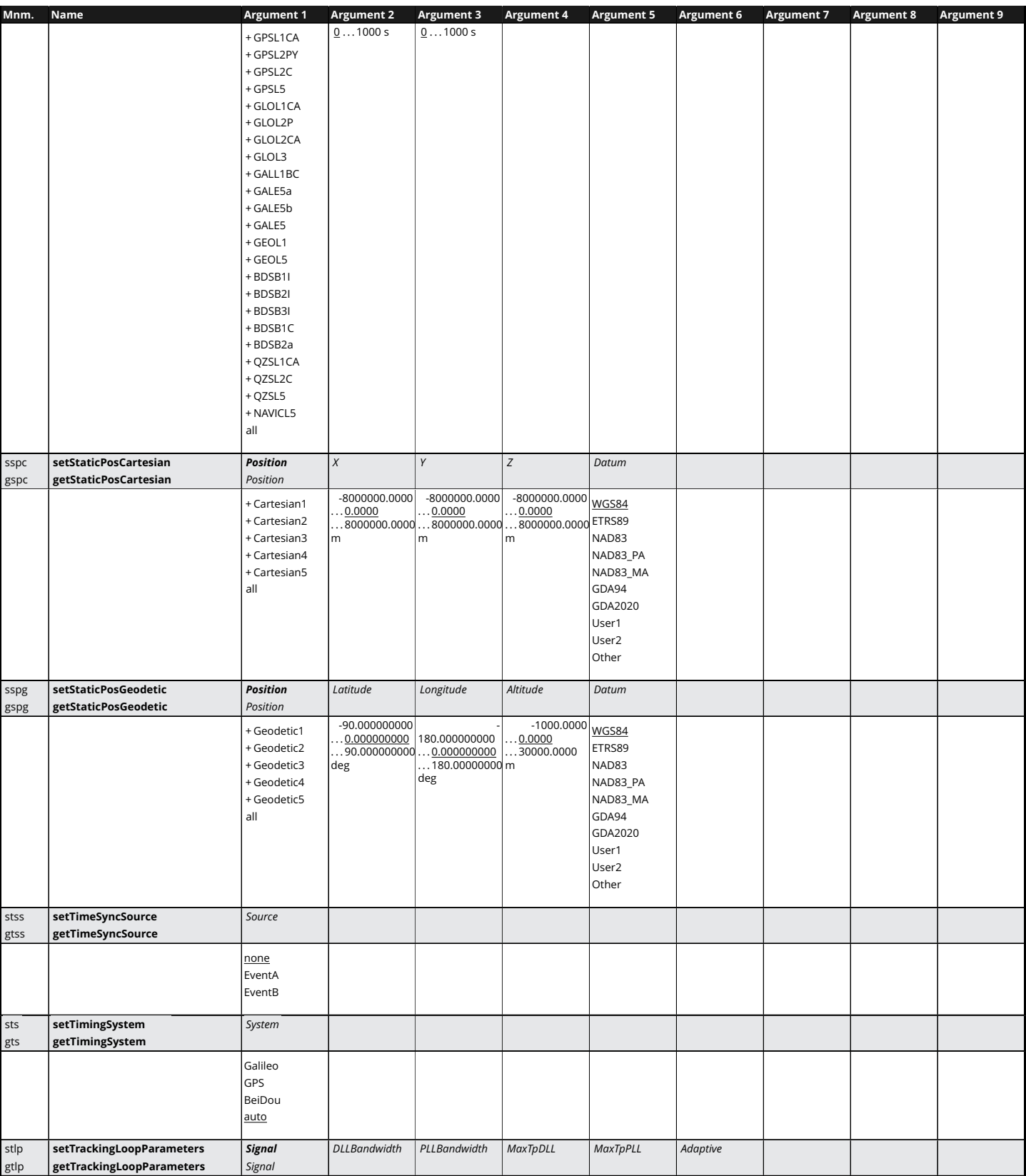

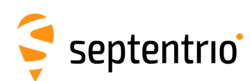

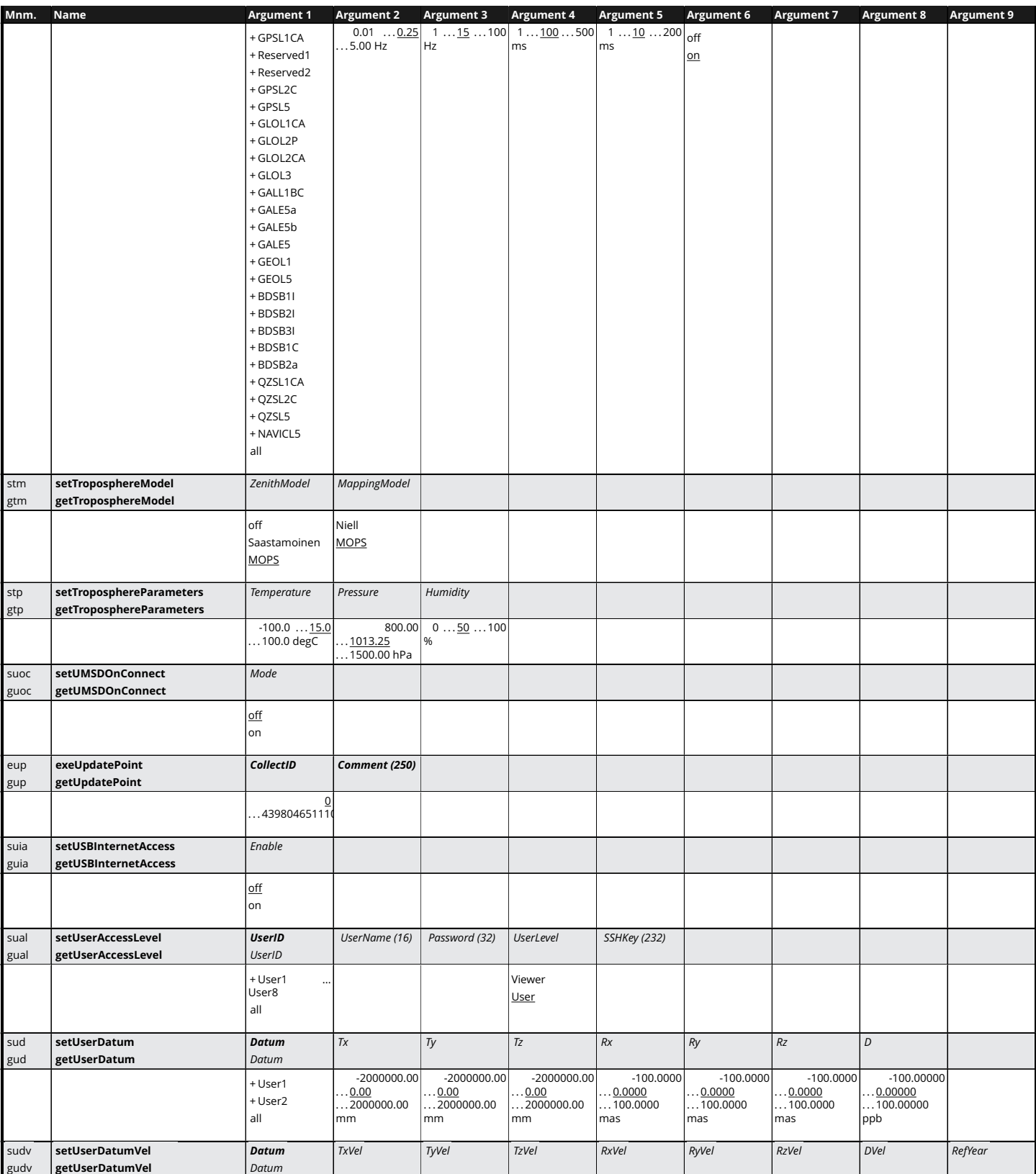

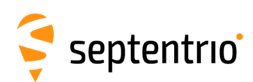

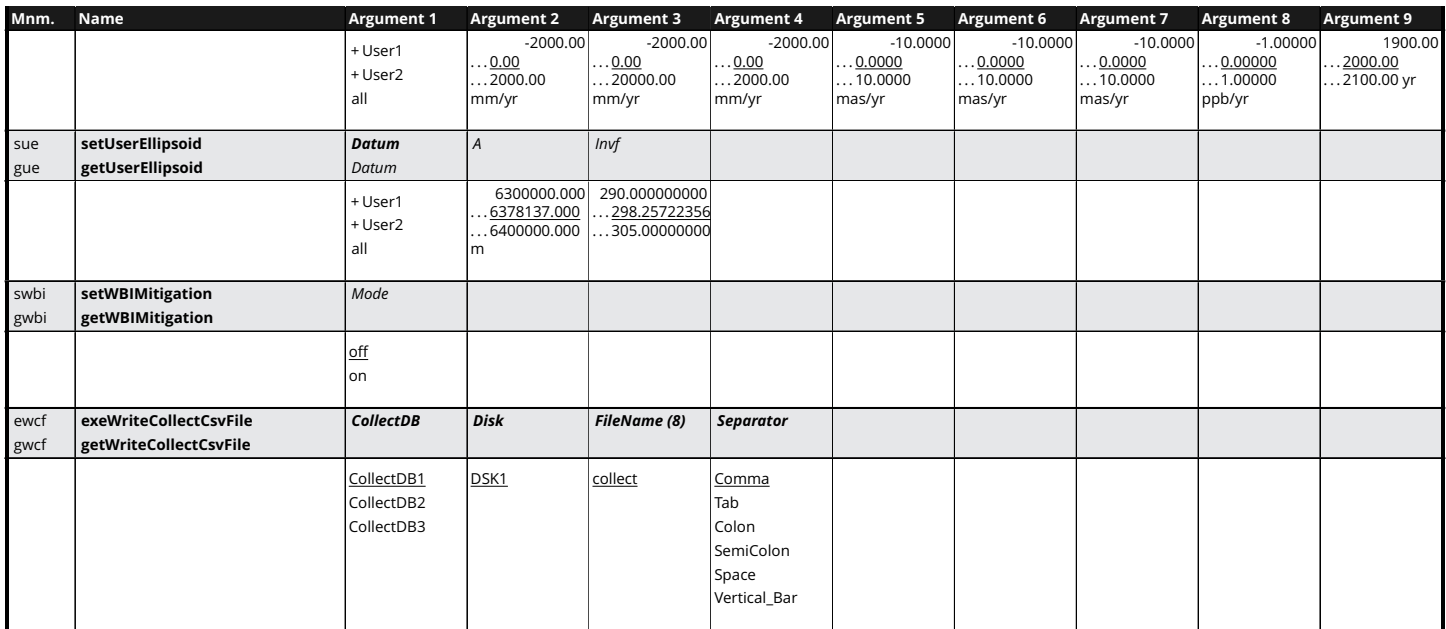

<span id="page-25-0"></span>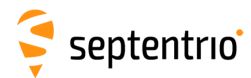

## **SBF List**

ASCIIIn AttCovEuler AttEuler

mosaic-X5 Command and Log Reference Card

BBSamples BDSAlm BDSIon BDSNav BDSRaw BDSRawB1C BDSRawB2a BDSUtc BaseStation BaseVectorCart BaseVectorGeod ChannelStatus Commands Comment CosmosStatus DOP DiffCorrIn DiskStatus DynDNSStatus EndOfAtt EndOfMeas EndOfPVT ExtEvent ExtEvent ExtEvent ExtEventAttEuler ExtEventBaseVectGeod ExtEventPVTCartesian ExtEventPVTGeodetic GALAlm GALAuthStatus GALGstGps GALIon GALNav GALRawFNAV GALRawINAV GALSARRLM GALUtc GEOAlm GEOClockEphCovMatrix GEODegrFactors GEOFastCorr GEOFastCorrDegr GEOFastCorrOck GEOIGPMask GEOIntegrity GEOIonoDelay GEOLongTermCorr GEOMT00 GEONav GEONetworkTime GEOPRNMask GEORawL1 GEORawL5 GEOServiceLevel GISAction GISStatus GLOAlm GLONav GLORawCA GLOTime GPSAlm GPSIon GPSNav GPSRawCA GPSRawL2C GPSRawL5 GPSUtc GPSUtc Group2 Group3 Group4 IPStatus InputLink LBandBeams LBandTrackerStatus Meas3CN0HiRes Meas3Doppler Meas3MP Meas3PP Meas3Ranges MeasEpoch MeasExtra NAVICRaw NTRIPClientStatus NTRIPServerStatus OutputLink P2PPStatus PVTCartesian PVTGeodetic PVTSupport PVTSupportA PVTSupport PVTSupport PVTSupport PosCart PosCovCartesian PosCovGeodetic PosCovGeodetic PosProjected QZSAlm QZSNav QZSRawL1CA QZSRawL2C QZSRawL5 QualityInd RFStatus RTCMDatum ReceiverSetup ReceiverStatus ReceiverStatus ReceiverTime RxMessage SatVisibility SatVisibility SatVisibility VelCovCartesian VelCovGeodetic xPPSOffset 26